# 2<sup>nde</sup> – Chapitre 0 – Calcul fractionnaire et valeurs interdites.

#### I- Règle fondamentale du calcul fractionnaire.

Dans une écriture fractionnaire : *numérateur*

nombre que l'on divise

*dénominateur* nombre par lequel on divise

Règle fondamentale : on ne change pas la valeur d'une écriture fractionnaire lorsqu'on multiplie (resp. divise) son numérateur et son dénominateur par un même nombre non nul. (par v)

Exemples :  $\frac{2,5}{10}$ 10  $=\frac{2,5\times10}{10\times10}$  $10\times10$  $=\frac{25}{100}$ . On a multiplié le numérateur et le dénominateur par 10. 10 ≠0. 25 100  $=\frac{1\times25}{4\times25}$  $4\times25$  $=\frac{1}{4}$ 4 En barrant un ×25 au numérateur et un autre ×25 au dénominateur, on a divisé le numérateur et le dénominateur par 25.  $25\neq 0$ 

Vocabulaire :

- Une écriture fractionnaire est appelée **fraction** quand son numérateur et son dénominateur sont des nombres entiers.
- Quand on **simplifie** une fraction, on divise son numérateur et son dénominateur par un même nombre, pour que le numérateur et le dénominateur soient des nombres entiers positifs plus petits.

## II- Simplifications d'écritures fractionnaires.

• Simplifions la fraction :  $\frac{130}{26}$ .  $\frac{130}{26}$ 26  $=\frac{13\times10}{13\times2}$ 13×2  $=\frac{13\times2\times5}{13\times12\times1}$  $13\times2\times1$  $=\frac{5}{1}$ 1  $=$  5  $\overline{.}$ 

penser à ajouter un petit  $\times 1$ 

• Simplifions l'écriture fractionnaire :  $\frac{(3-\pi)\times 5\pi^2}{15(2-\pi)}$  $\frac{3\pi}{3\pi(3-\pi)}$ .

 $\pi \neq 0$  et  $(3-\pi) \neq 0$ , donc on peut simplifier par  $\pi$  et par  $3-\pi$ . ...et aussi par 5, évidemment.  $(3-\pi)\times 5\pi^2$  $\frac{3-\pi}{15\pi(3-\pi)} = \frac{(3-\pi)\times(5\times\pi\times\pi)}{3\times(5\times\pi\times(3-\pi))} = \frac{\pi}{3}$ 3 .

• Résolvons l'équation (E): 
$$
\frac{(x-2) \times x^2}{x-2} = 4
$$
 (E).

On voudrait simplifier le premier membre par  $x-2$ . Mais pour ça, il faut que  $x-2\neq 0$ . Or  $x-2=0$   $\Leftrightarrow$  *(équivaut à)*  $x=2$ .

On pose donc pour condition : *x* doit être différent de 2.

L'équation (E) devient :  $\frac{(x-2) \times x^2}{2}$  $\frac{x^2-2}{x-2} = 4 \Leftrightarrow x^2 = 4 \Leftrightarrow x^2 - 4 = 0 \Leftrightarrow x^2 - 2^2 = 0 \Leftrightarrow (x+2)(x-2) = 0$  $(E) \Leftrightarrow x+2=0$  ou  $x-2=0 \Leftrightarrow x=-2$  ou  $x=2$ . Mais comme *x* doit être différent de 2, on ne peut garder que la solution  $x=-2$ .

> On note  $S=[-2]$ *L'ensemble des solutions de l'équation* est *l'ensemble qui contient uniquement le nombre*  $-2$

> > 2 nde – Chapitre 0 – Calcul fractionnaire et valeurs interdites – Page 1/7

Vérifions par le calcul que  $-2$  est bien solution de l'équation (E) et pas 2 :

Avec 
$$
x = -2
$$
:

\n
$$
\frac{(x-2)\times x^{2}}{x-2} = \frac{(-2-2)\times(-2)^{2}}{-2-2} = \frac{(-4)\times 4}{-4} = 4
$$
\nOK.

\nAvec  $x = 2$ :

\n
$$
\frac{(x-2)\times x^{2}}{x-2} = \frac{(2-2)\times 2^{2}}{2-2} = \frac{0\times 4}{0} = error.
$$
\nParce  $\text{au'on ne peut pas divisor par 0!}$ 

Parce qu'on ne peut pas diviser par 0 !

# Règle : on ne peut pas diviser par 0.

Conséquence : à chaque fois que vous apercevez un dénominateur dans un calcul, ou à chaque fois que vous êtes amené à diviser par une expression, il faut exclure le(s) cas où cette expression vaut 0.

#### Exemples d'erreurs fréquentes :

*x*3

On veut résoudre l'équation  $(E_1)$   $x \times (x+1)=3\times(x+1)$ . Erreur :  $x \times (x+1)=3\times(x+1)$ On ne peut pas diviser les deux membres par  $x+1$ , car  $x+1$  peut valoir 0, lorsque  $x=-1$ .

Possibilité 1: 
$$
(E_1) \Leftrightarrow x(x+1)-3(x+1)=0 \Leftrightarrow (x+1)(x-3)=0 \Leftrightarrow x+1=0
$$
 ou  $x-3=0$ .  
\n $(E_1) \Leftrightarrow x=-1$  ou  $x=3$ .  
\n $S=[-1;3]$ 

(l'ensemble des solutions est l'ensemble qui contient les réels  $-1$  et 3)

| Possibilité 2 : traiter à part les cas où $x = -1$ et le reste des cas, où $x \neq -1$ . |                                                                          |
|------------------------------------------------------------------------------------------|--------------------------------------------------------------------------|
| Si $x = -1$ :<br>$-1 \times (x+1) = -1 \times (-1+1) = -1 \times 0 = 0$                  | Si $x \neq -1$ , $(E_1) \Leftrightarrow x \times (x+1) = 3 \times (x+1)$ |
| et $3(x+1) = 3 \times (-1+1) = 0$ .                                                      | Con a le droit car $x+1 \neq 0$ puisque $x \neq -1$ )                    |
| Les deux membres sont égaux, donc $-1$ est solution.                                     | 3 est solution.                                                          |

On retrouve bien :  $S = \{-1; 3\}$ 

Lors d'un calcul, un élève écrit :  $\frac{3x\cancel{3}}{1\cancel{3}}$ *x*+3  $=\frac{3x}{x}$ *x* . Pourquoi est-ce faux ?

Parce qu'il a barré une même addition au numérateur et au dénominateur, ce qui revient à soustraire un même nombre au numérateur et au dénominateur. Or on ne peut que multiplier ou diviser le numérateur et le dénominateur par un même nombre non nul sans changer la valeur de l'écriture fractionnaire.

Contre-exemple: Est-ce que 
$$
\frac{5+5}{1+5}
$$
 est égal à  $\frac{5}{1}$ ?  $\frac{5+5}{1+5} = \frac{10}{6} = \frac{5 \times 2}{3 \times 2} = \frac{5}{3}$  alors que  $\frac{5}{1} = 5$ .  $\frac{5+5}{1+5} \neq \frac{5}{1}$ .

- Simplifions l'écriture de B= 17 4 14 4  $B = \frac{17}{14}$  en multipliant le numérateur et le dénominateur par 4. 4≠0.
- Simplifions l'écriture de  $A(x)$ =  $12 x + 7$  $x - 3$  $7 - x$  $x - 3$ en indiquant pour quelles valeurs de *x* c'est possible.

 $A(x) =$ 12  $x + 7$ *x*3  $7 - x$  $=\frac{12x+7}{7}$ 7*x* En multipliant le numérateur et le dénominateur par  $x-3$ , à condition que  $x-3$ soit non nul. Or  $x-3\neq 0 \Leftrightarrow x=3$ . Il faut donc que x soit différent de 3.

Mais il faut aussi que x soit différent de 7. Pourquoi ?

Parce que dans l'écriture de A(x), il y a une division par  $7-x$ . Et **on ne peut pas diviser par 0**. Il faut donc que 7*x* soit différent de 0, donc que *x* soit différent de 7. On dira que 3 et 7 sont des **valeurs interdites** pour  $A(x)$ .

#### III- Valeurs interdites.

Définition : dans un calcul littéral, quand il existe des valeurs de la lettre pour lesquelles le calcul n'existe pas<sup>1</sup>, (on dit qu'il « n'est pas défini ») on dit que ce sont des « valeurs interdites ».

Exemples : des valeurs de *x* qui annulent un dénominateur, ou qui rendent négative une expression sous une racine carrée.

Application : quelles sont les valeurs interdites pour les expressions  $f(x) = \frac{3x+5}{5}$  $\frac{5x+5}{7x-4}$  et  $g(x)=\sqrt{x+4}$  ? Pour  $f(x)$  :  $7x-4=0$  ⇔  $7x=4$  ⇔  $x=\frac{4}{7}$  $\frac{4}{7}$ . Il y a une valeur interdite :  $\frac{4}{7}$ .

Pour  $g(x)$ : sont valeurs interdites toutes les valeurs de *x* qui rendent l'expression sous la racine carrée négative :  $x+4<0$   $\Leftrightarrow$   $x<-4$ . Les valeurs interdites sont tous les nombres plus petits que  $-4$ .

#### IV- Réduire au même dénominateur.

Pour comparer, additionner ou soustraire des écritures fractionnaires, on a besoin de savoir les réduire au même dénominateur.

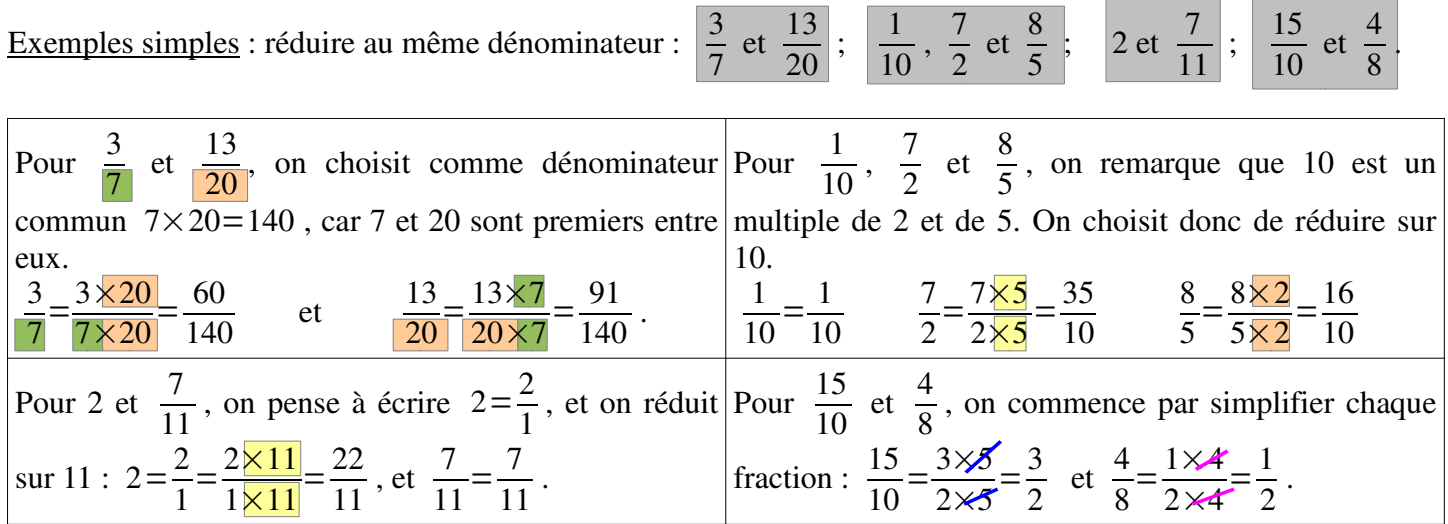

Bien faire la différence entre les 3 premiers cas où l'on multiplie le numérateur et le dénominateur par un même nombre, et le dernier cas où l'on décompose pour simplifier, c'est-à-dire diviser le numérateur et le dénominateur par un même nombre. Quand on simplifie, on barre les multiplications identiques au numérateur et au dénominateur.

Maintenant, comment faire pour réduire au même dénominateur,  $\frac{15}{16}$  et  $\frac{7}{20}$ , ou  $\frac{2}{15}$ ,  $\frac{8}{25}$  et  $\frac{7}{10}$  ?

Si nos fractions sont simplifiées, il faut choisir comme dénominateur commun le plus petit multiple commun des dénominateurs.

<sup>1</sup> La calculatrice indique alors une « erreur mathématique »,

Voici ma méthode (mais vous pouvez en avoir d'autres) : Je décompose les dénominateurs en facteurs premiers.

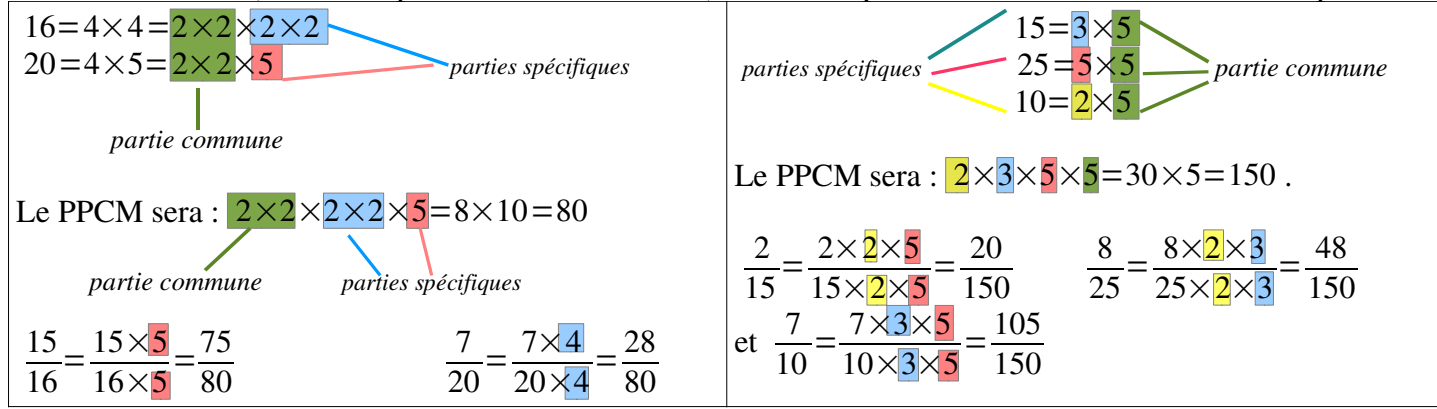

```
Maintenant, réduisons au même dénominateur ces expressions littérales, en précisant au préalable quelles sont
leurs valeurs interdites : 2 et \frac{1}{3x+2}. \frac{3}{2x-1} et \frac{5}{x+7}. \frac{7}{x+1} et \frac{2x}{3x+3} \frac{x}{x+3}, \frac{3}{x-3} et \frac{2x}{x^2-9}Pour \frac{3}{2x-1} et \frac{5}{x+7}.
Pour 2 et \frac{1}{3x+2}Valeur interdite : 3x+2=0 \Leftrightarrow 3x=-2Valeurs interdites :
                                      Arr x = -\frac{2}{3}2x-1=0 \Leftrightarrow 2x=1 \Leftrightarrow x=\frac{1}{2}et x+7=0 \Leftrightarrow x=-7.
On calcule pour x \neq -\frac{2}{3}.
                                                               On calcule donc pour x \neq -7 et x \neq \frac{1}{2}.
On procède exactement comme pour 2 et
 \frac{7}{11} :
                                                               On procède comme pour \frac{3}{7} et \frac{13}{20}, car on ne voit pas de
 2=\frac{2}{1}=\frac{2\times(3x+2)}{1\times(3x+2)}=\frac{2(3x+2)}{3x+2} ou \frac{6x+4}{3x+2}« diviseur » commun autre que 1 à 2x-1 et x+7.
                                                               \frac{3}{2x-1} = \frac{3 \times (x+7)}{(2x-1) \times (x+7)} = \frac{3(x+7)}{(2x-1)(x+7)}ou, si on veut
si on souhaite développer le numérateur.
Donc 2=\frac{6x+4}{3x+2} et \frac{1}{3x+2}=\frac{1}{3x+2}développer le numérateur (mais on ne développe pas les
                                                                                                         3x + 21dénominateurs en général) \frac{3x+21}{(2x-1)(x+7)},<br>
\frac{5}{x+7} = \frac{5 \times (2x-1)}{(x+7)(2x-1)} = \frac{5(2x-1)}{(2x-1)(x+7)} ou \frac{10x-5}{(2x-1)(x+7)}Pour \frac{7}{r+1} et \frac{2x}{3r+3}.
                                                               Pour \frac{x}{x+3}, \frac{3}{x-3} et \frac{2x}{x^2-9}.
Valeur(s) interdite(s) : x+1=0 \Leftrightarrow x=-1.
                                                               Valeurs interdites : x+3=0 \Leftrightarrow x=-3 ; x-3=0 \Leftrightarrow x=33x+3=0 \Leftrightarrow 3x=-3 \Leftrightarrow x=-1.
                                                               et x^2-9=0 \Leftrightarrow (x+3)(x-3)=0 \Leftrightarrow x+3=0 ou x-3=0On calcule pour x \neq -1.
                                                                                 Arr x=3 ou x=-3.
                                                               On calcule pour x \neq -3 et x \neq 3.
 3x+3 est un multiple de x+1:
                                                               Et on procède comme pour \frac{1}{10}, \frac{7}{2} et \frac{8}{5}, car x^2-9 est un
 3x+3=3\times(x+1).
Pour réduire \frac{7}{x+1} au même dénominateur « multiple » de x+3 et de x-3. x^2-9=(x+3)(x-3).<br>que 3x+3, il suffit de multiplier son \frac{x}{x+3} = \frac{x \times (x-3)}{(x+3)(x-3)} \frac{3}{x-3} = \frac{3(x+3)}{(x-3)(x+3)}numérateur et son dénominateur par 3 :
                                                               Et pour \frac{2x}{x^2-9}, on peut se contenter de factoriser le
 \frac{7}{|x+1|} = \frac{7 \times 3}{(x+1) \times 3} = \frac{21}{3(x+1)} = \frac{21}{3x+3}.dénominateur (puisqu'en général, on préfère avoir des
Et \frac{2x}{3x+3} = \frac{2x}{3x+3}.
                                                               dénominateur sous forme factorisée) : \frac{2x}{x^2-9} = \frac{2x}{(x+3)(x-3)}.
```
2 nde – Chapitre 0 – Calcul fractionnaire et valeurs interdites – Page 4/7

V- Additionner et soustraire des écritures fractionnaires.

- Règle : pour additionner/soustraire des fractions (ou des écritures fractionnaires) :
- 1- On les réduit au même dénominateur.
- 2- On garde le dénominateur commun et on additionne/soustrait les numérateurs.

Effectuons les additions/soustractions suivantes : 3 4  $-\frac{12}{28}$ 28  $B=\frac{9}{1}$ 14  $-\frac{5}{21}$ .  $A=\frac{5}{1}$ 1  $+\frac{3}{4}$ 4  $-\frac{12}{20}$ <sup>28</sup> *(facultatif)*  $A = \frac{5 \times 28}{1 \times 28}$ 1×28  $+\frac{3\times7}{1\times7}$  $4\times7$  $\frac{12}{20}$ 28  $A = \frac{140}{20}$ 28  $+\frac{21}{28}$ 28  $-\frac{12}{28}$ 28  $A = \frac{140+21-12}{28}$ <sup>28</sup> *(facultatif)*  $A = \frac{149}{20}$ 28  $14=\overline{2}\times 7$  et  $21=\overline{3}\times 7$  *(recherche au brouillon)*  $B = \frac{9 \times 3}{14 \times 3}$  $14\times3$  $-\frac{5\times2}{31\times6}$  $21\times2$  $B = \frac{27}{12}$ 42  $-\frac{10}{12}$ 42  $B = \frac{27 - 10}{12}$ <sup>42</sup> *(facultatif)*  $B = \frac{17}{12}$ 42

Maintenant, calculons en les réduisant au même dénominateur les sommes/différences suivantes.

Au préalable, on précisera les valeurs interdites, et on présentera le résultat avec le numérateur développé et réduit.

$$
B(x)=4-\frac{x}{2x-5}
$$
  $C(x)=\frac{3}{x}-\frac{4}{x+1}$   $D(x)=\frac{2}{x+1}-\frac{5}{4x+4}+\frac{7}{x^2-1}$ .

Pour B(x). <u>Valeur interdite</u> :  $2x-5=0 \Leftrightarrow 2x=5 \Leftrightarrow x=\frac{5}{2}$  $\frac{5}{2}$ . On calcule pour *x*  $\neq \frac{5}{2}$ 2 .  $B(x)=\frac{4}{1}$  $-\frac{x}{2}$  $2x-5$ (*facultatif*)  $B(x) = \frac{4 \times (2 x - 5)}{1 \times (2 x - 5)}$  $1\times(2\times-5)$  $-\frac{x}{2}$  $2x-5$  $B(x) = \frac{8x-5-x}{2}$  $2x-5$  $B(x) = \frac{7x}{2}$  $2x-5$ .

\n
$$
\text{Pour } C(x). \text{ Values interdites}: \boxed{x=0} \text{ et } x+1=0 \Leftrightarrow \boxed{x=-1}.
$$
\n

\n\n $\text{On calculate } \text{pour } x \neq 0 \text{ et } x \neq -1.$ \n

\n\n $C(x) = \frac{3 \times (x+1)}{x \times (x+1)} - \frac{4 \times x}{(x+1) \times x}.$ \n

\n\n $C(x) = \frac{3(x+1) - 4x}{x(x+1)}.$ \n

\n\n $C(x) = \frac{3x+3-4x}{x(x+1)}.$ \n

\n\n $C(x) = \frac{-x+3}{x(x+1)}.$ \n

Pour  $D(x)$ . <u>Valeurs interdites</u>:  $x+1=0 \Leftrightarrow |x=-1|$ .  $4x+4=0 \Leftrightarrow 4x=-4 \Leftrightarrow |x=-1|$  $x^2-1=0$   $\Leftrightarrow$   $x^2-1^2=0$   $\Leftrightarrow$   $(x+1)(x-1)=0$   $\Leftrightarrow$   $x+1=0$  ou  $x-1=0$   $\Leftrightarrow$   $x=-1$  ou  $x=1$ .

On calcule pour  $x \neq -1$  et pour  $x \neq 1$ .

$$
D(x) = \frac{2}{x+1} - \frac{5}{4(x+1)} + \frac{7}{(x-1)(x+1)}
$$
  
\n
$$
D(x) = \frac{2 \times 4(x-1)}{(x+1) \times 4(x-1)} - \frac{5 \times (x-1)}{4(x+1) \times (x-1)} + \frac{7 \times 4}{(x-1)(x+1) \times 4}
$$
  
\n
$$
D(x) = \frac{8(x-1) - 5(x-1) + 28}{4(x-1)(x+1)}
$$
  
\n
$$
D(x) = \frac{8x - 8 - 5x + 5 + 28}{4(x-1)(x+1)}
$$
  
\n
$$
D(x) = \frac{3x + 25}{4(x-1)(x+1)}
$$

## VI- Multiplier des écritures fractionnaires entre elles.

Règle : pour multiplier des fractions entre elles.

1- On écrit une seule grande écriture fractionnaire avec, au numérateur, le produit des numérateurs, et au dénominateur, le produit des dénominateurs *(étape qu'on pourra abstraire à l'écrit avec la pratique)* 

2- On décompose judicieus ement et on simplifie.

3- On écrit le résultat simplifié.

Example: calculus 
$$
E = \frac{15}{26} \times \frac{18}{49} \times \frac{39}{48} \times \frac{14}{27}
$$
  
\nÉtape 1:  $E = \frac{15 \times 18 \times 39 \times 14}{26 \times 49 \times 48 \times 27}$  Étape 2:  $E = \frac{3 \times 5 \times 6 \times 2 \times 3 \times 13 \times 1 \times 2}{2 \times 13 \times 7 \times 1 \times 3 \times 2 \times 8 \times 3 \times 9}$  Étape 3:  $E = \frac{5}{56}$   
\n(*facultative*)

Remarque sur l'étape 2 : je n'ai pas décomposé le 8 car on avait déjà deux 2 au dénominateur à simplifier avec ceux du numérateur, ni le 9 puisqu'il apparaissait au numérateur et au dénominateur, donc était simplifiable tel quel.

Remarque : il peut arriver que l'expression obtenue ne soit pas simplifiable et qu'on puisse alors faire directement le produit des numérateurs et des dénominateurs. Comme dans  $\frac{4}{3}$  $\times \frac{5}{7}$ 7  $=\frac{20}{21}$ .

Et en calcul littéral ? Calculons  $A(x) = \frac{x+1}{x+1}$ *x*  $\times \frac{6x^2}{2}$  $3x-6$  $\times \frac{x-2}{4}$ 4 . Valeurs interdites :  $x=0$  et  $3x-6=0 \Leftrightarrow 3x=6 \Leftrightarrow x=2$ . On calcule donc pour  $x\neq 0$  et  $x\neq 2$ .  $A(x) = \frac{(x+1)\times 6x^2 \times (x-2)}{(x-1)(x-1)}$  $\frac{x(1) \times 6x^2 \times (x-2)}{x \times (3x-6) \times 4} = \frac{(x+1) \times 3 \times 2 \times x \times x \times (x-2)}{x \times 3(x-2) \times 2 \times 2}$  $\frac{\chi x}{\chi x} \times \frac{\chi x}{\chi} \times \frac{\chi x}{2} = \frac{x(x+1)}{2}$  $\frac{x+1}{2}$  ou  $\frac{x^2+x}{2}$ 2 .

#### VII- Inverse d'une fraction ou d'une écriture fractionnaire.

Définition : l'inverse d'un nombre, c'est le nombre par lequel il faut le multiplier pour obtenir 1.

Par exemple, l'inverse de 4, c'est  $\frac{1}{4}$ 4 , puisque  $4 \times \frac{1}{4}$ 4  $=\frac{4}{1}$ 1  $\times \frac{1}{4}$ 4  $=\frac{\cancel{\pi} \times 1}{1}$  $1\times$  $=\frac{1}{1}$ 1  $=1$ .

Ne pas confondre avec l'opposé : l'opposé d'un nombre, c'est celui qu'il faut lui additionner pour obtenir 0.

L'opposé de 4, c'est  $-4$ .

Et quels sont l'inverse et l'opposé de  $3x-7$  ? L'opposé de  $3x-7$  est  $-(3x-7)$ , c'est-à-dire  $-3x+7$ . L'inverse de  $3x-7$  est  $\frac{1}{2}$  $3x - 7$ *n*, avec une valeur interdite de  $3x-7=0$  ⇔  $3x=7$  ⇔  $x=\frac{7}{3}$  $rac{1}{3}$ 

# **il y a un nombre qui n'admet pas d'inverse : c'est zéro**.

En effet, quel que soit le nombre par lequel on multiplie zéro, on obtient toujours zéro, jamais 1.

Propriété : l'inverse de  $\frac{a}{b}$ , où *a* et *b* sont des nombres non-nuls, c'est  $\frac{b}{a}$ .

En effet :  $\frac{a}{1}$ *b*  $\times \frac{b}{b}$ *a*  $=\frac{a\times b}{b\times c}$ *b*×*a*  $=\frac{a \times b \times 1}{b \times b \times 1}$ *b*×*a*×1  $=\frac{1}{1}$ 1  $=1$ 

Remarque : j'ai le droit de simplifier par *a* et par *b* car ils sont non-nuls.

Exemples : l'inverse de  $\frac{5}{6}$ 6 est  $\frac{6}{5}$ 5 . L'inverse de  $\frac{x+1}{2}$  $\frac{x+1}{2x+5}$  est  $\frac{2x+5}{x+1}$  $\frac{f(x+1)}{x+1}$ , mais il y a deux valeurs interdites :  $2x+5=0$  ⇔  $2x=-5$  ⇔  $x=-\frac{5}{2}$  $\frac{3}{2}$ , et  $x+1=0$   $\Leftrightarrow$   $x=-1$ .

VIII- Diviser par une fraction ou par une écriture fractionnaire.

### Règle : Diviser par un nombre revient à le multiplier par son inverse.

Concrètement : pour diviser par une fraction (non nulle), on remplace le signe « divisé » par un « multiplié », et on inverse la fraction par laquelle on divise. Erreur fréquente : ne pas inverser la fraction que l'on divise.

$$
\underline{\text{Exemples}} : \frac{8}{5} : \frac{14}{15} = \frac{8}{5} \times \frac{15}{14} = \frac{8 \times 15}{5 \times 14} = \frac{2 \times 4 \times 3 \times 5}{5 \times 7 \times 2} = \frac{12}{7}.
$$
\n
$$
\frac{\frac{20}{21}}{\frac{8}{35}} = \frac{20}{21} \times \frac{35}{8} = \frac{4 \times 5 \times 5 \times 7}{3 \times 7 \times 4 \times 2} = \frac{25}{6}.
$$

Et en calcul littéral ? Calculons  $Q(x)$  =  $x - 2$  $4 x^2$  $3x-6$ 5 *x* .

Cherchons d'abord les valeurs interdites, c'est-à-dire les valeurs de *x* qui annulent les expressions par lesquelles on divise :

 $4x^2=0 \Leftrightarrow x^2=0 \Leftrightarrow x=0$   $\Leftrightarrow 3x-6=0 \Leftrightarrow 3x=6 \Leftrightarrow x=2$  et  $5x=0 \Leftrightarrow x=0$ . On calcule donc pour  $x \neq 0$  et  $x \neq 2$ .

$$
Q(x) = \frac{x-2}{4x^2} \times \frac{5x}{3x-6} = \frac{(x-2) \times 5 \times x}{4 \times x \times x \times 3 \times (x-2)} = \frac{5}{12x}.
$$

Remarque : j'ai le droit de simplifier par  $x-2$  puisque  $x\neq 2$  donc  $x-2\neq 0$  et par *x* puisque  $x\neq 0$ .